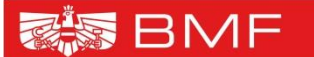

**BUNDESMINISTERIUM** FÜR FINANZEN

# **ELDA- TREFFEN der Softwarehersteller 2017**

## **Gabriele Huber gabriele.huber@bmf.gv.at**

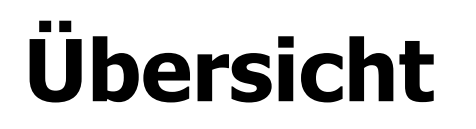

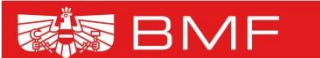

**BUNDESMINISTERIUM** FÜR FINANZEN

### **Antraglose Arbeitnehmerveranlagung**

### **Prüfkatalog Fehlerstatus "N"**

# **Änderungen der Struktur L17**

# **AANV – antraglose Arbeitnehmerveranlagung**

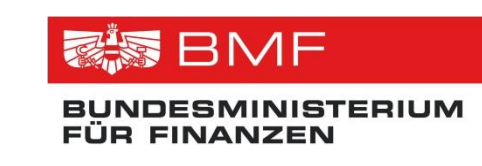

- **Ab Juli 2017 für das Veranlagungsjahr 2016**
- **Arbeitnehmer/innen, die in den letzten beiden Jahren keine Arbeitnehmer/innen Veranlagung beantragt haben und ein Lohnsteuerguthaben zu erwarten haben, bekommen dieses automatisch**
- **Wichtige Grundlage – Richtige Lohnzettel**

# **AANV – Datenübermittlung von Dritten**

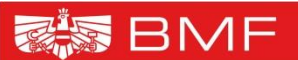

**INDESMINISTERIUM** D CINANIZEN

- **Bestimmte Sonderausgaben werden ab 2017 nur mehr auf Grundlage eines elektronischen Datenaustausches in der Veranlagung (automatisch) berücksichtigt und können – von Ausnahmen abgesehen – nicht mehr beim Finanzamt geltend gemacht werden.**
- **Erstmalig für das Veranlagungsjahr 2017 (Datenübermittlung bis 28.02.2018)**

# **AANV – Datenübermittlung von Dritten**

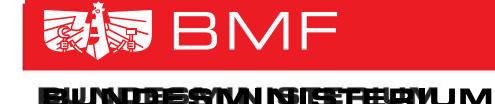

**Betroffen sind:**

- **Beiträge an Kirchen und Religionsgesellschaften,**
- **Spenden an begünstigte Spendenempfänger oder an freiwillige Feuerwehren und Landesfeuerwehrverbände,**
- **Beiträge für eine freiwillige Weiterversicherung einschließlich des Nachkaufs von Versicherungszeiten in der gesetzlichen Pensionsversicherung und vergleichbare Beiträge an Versorgungs- und Unterstützungseinrichtungen der Kammern der selbständig Erwerbstätigen sowie**
- **Zuwendungen zur Vermögensausstattung einer gemeinnützigen Stiftung**

**Rechtliche Grundlagen: § 18 Abs. 8 EStG, Sonderausgaben-**

**Datenübermittlungsverordnung, BGBl II Nr. 289/2016 idF BGBl II Nr.** 

**122/201755**

# **Was ändert sich für den Zahler?**

BUNDBESYM NJEFFERIVU M **EURO FENGAN KIENE NI** 

家家 BMF

**Der Zahler, der die Zahlung (an inländischen Empfänger) als Sonderausgabe berücksichtig haben möchte, muss dem Zahlungsempfänger (zB Museum, Feuerwehr, Kirchenbeitragsstelle) seinen Vor- und Zunamen sowie sein Geburtsdatum bekannt geben.**

**Ohne Bekanntgabe dieser Daten können solche Sonderausgaben in der Veranlagung grundsätzlich nicht mehr berücksichtigt werden.** Die von der Datenübermittlung betroffenen Sonderausgaben können ab 2017 grundsätzlich **NICHT** mehr in der Steuererklärung geltend gemacht werden.

**Die Bekanntgabe der Daten bewirkt, dass alle Zahlungen (auch für Folgejahre) der Finanzverwaltung übermittelt werden. Der Steuerpflichtige kann die Übermittlung aber jederzeit untersagen, sodass dann keine Übermittlung mehr erfolgen darf.**

Um Fehler zu vermeiden, ist es wichtig, dass die Daten (**Vor- und Zunamen** sowie **Geburtsdatum**) **korrekt bekannt gegeben werden**. Die Daten werden mit denen im **ZMR** verglichen.

### **Was ändert sich für den Zahlungsempfänger?**

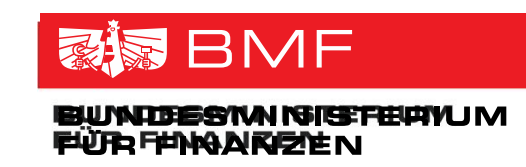

**Zahlungsempfänger (zB Spendenorganisation, Kirche, Feuerwehr) muss das verschlüsselte bereichsspezifische Personenkennzeichen für Steuern und Abgaben (vbPK SA) für den Zahler ermitteln und damit den Gesamtbetrag der im Kalenderjahr geleisteten Beträge des jeweiligen Zahlers bis Ende Februar des Folgejahres (erstmals 2/2018 für 2017) über FinanzOnline übermitteln.**

**Er bekommt dazu eine FinanzOnline-Registrierung, damit das vbPK SA ermittelt werden und die Übermittlung durchgeführt werden kann.**

**Für bestimmte Organisationen (zB Feuerwehren, Spendenorganisationen auf der BMF-Liste, gesetzlich genannte spendenbegünstigte Organisationen) wird die Registrierung von Amts wegen vorgenommen.**

**Bisher nicht auf der Spendenliste genannte Organisationen müssen einen Antrag beim FA 1/23 stellen.**

- **Registrierung ist notwendig damit Stammzahlenbehörde erkennt, dass Organisation zum vbPk-Bezug berechtigt ist**
- **Beantragung mittels Formular "Spend1"**
- **Für Museen zusätzlich: Fragebogen "Spend1-m"**

### **Verschlüsseltes bereichsspezifisches Personenkennzeichen für Steuern und Abgaben (vbPK SA)**

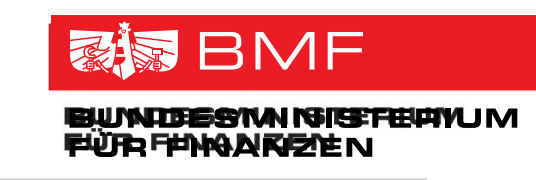

**Zur Identifikation von Personen im Rahmen eines E-Government-Prozesses werden bereichsspezifische Personenkennzeichen (bPK) verwendet, weil im Interesse des Datenschutzes keine einheitlichen Personenkennzeichen verwendet werden dürfen.**

**Die Stammzahlenregisterbehörde (Datenschutzbehörde) erstellt und verwaltet verschlüsselte bPK für die Datenanwendungen von Behörden und öffentliche Auftraggebern.**

**Wurde für eine Person einmal das vbPK SA ermittelt, ist es nicht erforderlich dieses jährlich neu zu ermitteln. Ist daher der Zuwendende mit einem vbPK SA ausgestattet, ist dieses vbPK SA für alle weiteren Übermittlungen zu verwenden.**

## **Datenschutz**

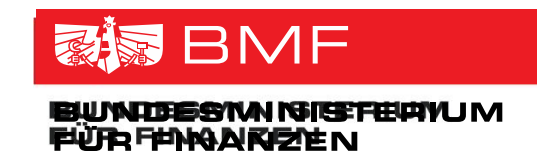

**Wie ist der Datenschutz gewährleistet?**

**Die Übermittlung erfolgt verschlüsselt mit dem vbPK SA; das entspricht dem hohen Standard des geltenden Datenschutzrechts.** 

**Dieses verschlüsselte Zeichen kann nur die Finanzverwaltung wieder "entschlüsseln"; zusammen mit der Datenübermittlung ausschließlich über FinanzOnline ist ein Zugriff Unbefugter auszuschließen.**

In der Finanzverwaltung besteht ein "abgestufter" Informationszugriff auf **konkrete Übermittlungsorganisation:**

**Grundsätzlich nur Information über Beträge gemäß Kennzahlen der Erklärung**

**Info über konkrete Organisation nur bei ausdrücklicher Prüfungshandlung** 

# **Einkommensteuerveranlagung**

#### **Was ändert sich in der Einkommensteuerveranlagung?**

**In der Veranlagung wird der übermittelte Jahresbetrag automatisch als Sonderausgabe berücksichtigt.**

**Der Steuerpflichtige kann die Beträge grundsätzlich nicht mehr beim Finanzamt (in der Steuererklärung) geltend machen.**

**Nur mehr in Ausnahmefällen ist das möglich:**

- **Verteilung von Einmalbeiträge betreffend Weiterversicherung auf zehn Jahre**
- **E** Zahlungen sollen im Rahmen des "erweiterten Personenkreises" bei einem anderen **Steuerpflichtigen berücksichtigt werden (zB Kirchenbeitrag vom Ehegatten)**
- **Die Organisation unterlässt die Nachholung einer nicht vorgenommenen Übermittlung oder die Berichtigung einer falschen Übermittlung, obwohl der Steuerpflichtige darum ersucht hat.**

**Hier kann sich der Steuerpflichtige an das Finanzamt wenden und die (abweichende) Berücksichtigung verlangen.**

# **Fehler bei der Datenübermittlung**

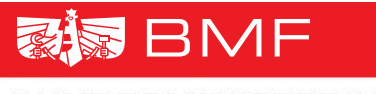

**Was passiert bei Fehlern in der Übermittlung?**

- **Unterlaufen bei der Übermittlung Fehler oder wird eine Übermittlung gar nicht vorgenommen, muss der Fehler von der übermittlungspflichtigen Organisation behoben werden.**
- **Der Betroffene muss sich daher an die Organisation (und nicht an das Finanzamt) wenden.**
- **Fehlerbehebung innerhalb der Verjährungsfrist verpflichtend.**
- **Wird der Fehler behoben oder die Übermittlung nachgeholt, erfolgt eine korrigierte oder erstmalige Übermittlung, die dann in die Veranlagung übernommen wird. Gegebenenfalls wird ein neuer Bescheid erstellt (wie bei Übermittlung eines korrigierten Lohnzettels).**

# **Informationsmöglichkeiten**

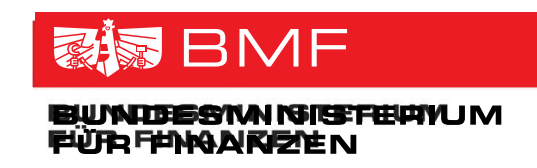

**Wie kann sich der Zahler über die Übermittlungen informieren?**

 **Die von den jeweiligen Empfängern bei der Finanzverwaltung eingelangten Übermittlungen können - wie übermittelte Lohnzettel – von den betroffenen Zahlern in FinanzOnline eingesehen werden.**

 **Im Bescheid werden die Übermittlungen für den Steuerpflichtigen auf die einzelnen Organisationen aufgeschlüsselt.**

# **Sanierung von Fehlern**

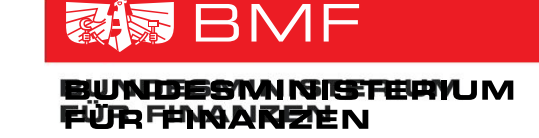

#### **Was kann man machen, wenn Übermittlung falsch ist?**

#### **Vor Bescheiderlassung:**

**Kontrolle in FinanzOnline, ob Übermittlungen stimmen. Wenn nein -> Kontaktnahme mit Organisation -> Fehlerbehebung -> Abgabe der Erklärung - > Berücksichtigung des richtigen Betrages**

#### **Nach Bescheiderlassung:**

**Beschwerde gegen Bescheid mit Hinweis auf Veranlassung der Fehlerkorrektur -> Kontaktnahme mit Organisation -> Fehlerbehebung -> Information an das Finanzamt über Fehlerbehebung -> Stattgabe der Beschwerde und Berücksichtigung des richtigen Betrages**

**Wird der Fehler nicht behoben, obwohl glaubhaft ist, dass der Steuerpflichtige den Betrag tatsächlich geleistet hat, wird der Betrag trotzdem berücksichtigt.**

## **Sonderausgaben-Datenübermittlung**

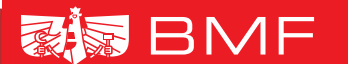

BUMDESAM NJEFFERIVU M FÛR FANGAREYEN

# **Technische/praktische Abwicklung**

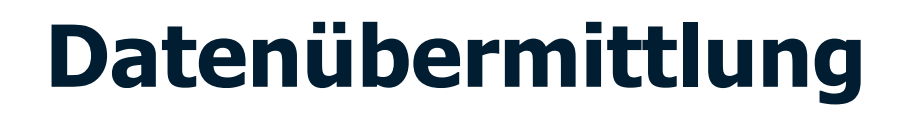

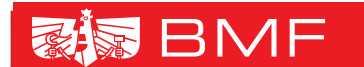

GIEEFFFWW IM

### **Jährlich (nur) über FinanzOnline**

### **Bis Ende Februar für Zahlungen des Vorjahres**

**Example 1 Sex 10 mit dem "sex 10 mit dem Betrag und dem "verschlüsselten ?" bereichsspezifischen Personenkennzeichen Steuern und Abgaben" (vbPk SA)**

# **Datenübermittlung**

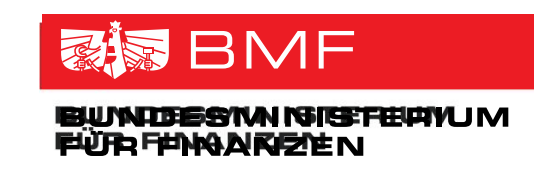

### **Minimalerfordernis zum Erhalt der vbPk SA:**

- **Vorname und Nachname in getrennten Feldern**
- **Geburtsdatum**
- **je mehr Daten vorhanden (Adresse, etc.) desto treffsicherer ist das Clearing**

### **es ist nicht erforderlich, die vbPk SA jährlich neu zu ermitteln**

 **für das Clearing im Rahmen der Datenübermittlung an die Finanzverwaltung fallen keine Kosten an**

# **Datenübermittlung**

#### るい BMF NJEESYNAI NJEEFFIHUW JM U FO FONA NIKIEM NI

### **Variante 1**

- **Datenstromübermittlung über FinanzOnline (XML-Struktur)**
- **Übertragung von vbPk SA + Betrag**
- **Webservice oder File Upload möglich**
- **falls die vbPk SA bereits aus Vorjahren in den eigenen Datenbanken gespeichert ist, kann diese verwendet werden (sofern Zustimmung der Spenderin/des Spenders vorhanden)**

### **Variante 2**

- **manuelle Eingabe in FinanzOnline (Name, Geburtsdatum, Betrag)**
- **vbPk SA wird dabei (sofern möglich) ermittelt**
- **nur Einträge wo die vbPk SA eindeutig ermittelt wurde, werden übertragen – für den Rest ist eine manuelle Nachbearbeitung notwendig**

### **Beides hat bis Ende Februar des Folgejahres zu erfolgen**

# **Datenübermittlung**

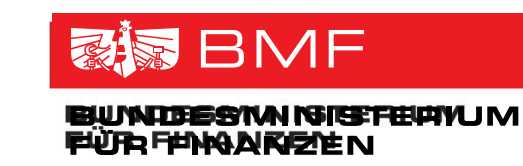

- **Weiterführende Informationen zur Datenstromübermittlung (für bestehende Verfahren)**
	- **[https://www.bmf.gv.at/egovernment/fon/fuer](https://www.bmf.gv.at/egovernment/fon/fuer-softwarehersteller/softwarehersteller-datenstromuebermittl.html)[softwarehersteller/softwarehersteller](https://www.bmf.gv.at/egovernment/fon/fuer-softwarehersteller/softwarehersteller-datenstromuebermittl.html)[datenstromuebermittl.html](https://www.bmf.gv.at/egovernment/fon/fuer-softwarehersteller/softwarehersteller-datenstromuebermittl.html)**
	- **[https://www.bmf.gv.at/egovernment/fon/fuer](https://www.bmf.gv.at/egovernment/fon/fuer-softwarehersteller/softwarehersteller-funktionen.html)[softwarehersteller/softwarehersteller-funktionen.html](https://www.bmf.gv.at/egovernment/fon/fuer-softwarehersteller/softwarehersteller-funktionen.html)**
	- **<https://finanzonline.bmf.gv.at/fon/wsdl/index.html>**

# **Kommunikation**

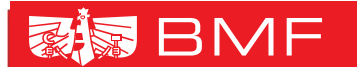

DEERAM KHEEFFIJM JM **D FUNANKEYE NI** 

**Umfangreiche FAQs auf** 

**<https://www.bmf.gv.at/steuern/spendenservice.html> [\(www.bmf.gv.at](http://www.bmf.gv.at/)**  $\rightarrow$  **Steuern**  $\rightarrow$  **Spenden)** 

- **= Living Paper, d.h. wird laufend (z.B. durch technische Details) erweitert**
- **Spendenfolder, Advertorials in Printmedien**

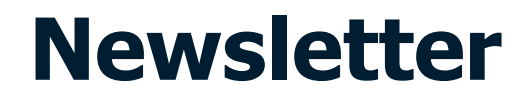

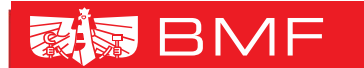

BUNDESYM NIGFERYUM FÜRD FENGARETEN

# **Aktuelle Informationen sind in Form eines Newsletters erhältlich –**

**Registrierung hier: [www.bmf.gv.at](http://www.bmf.gv.at/)**

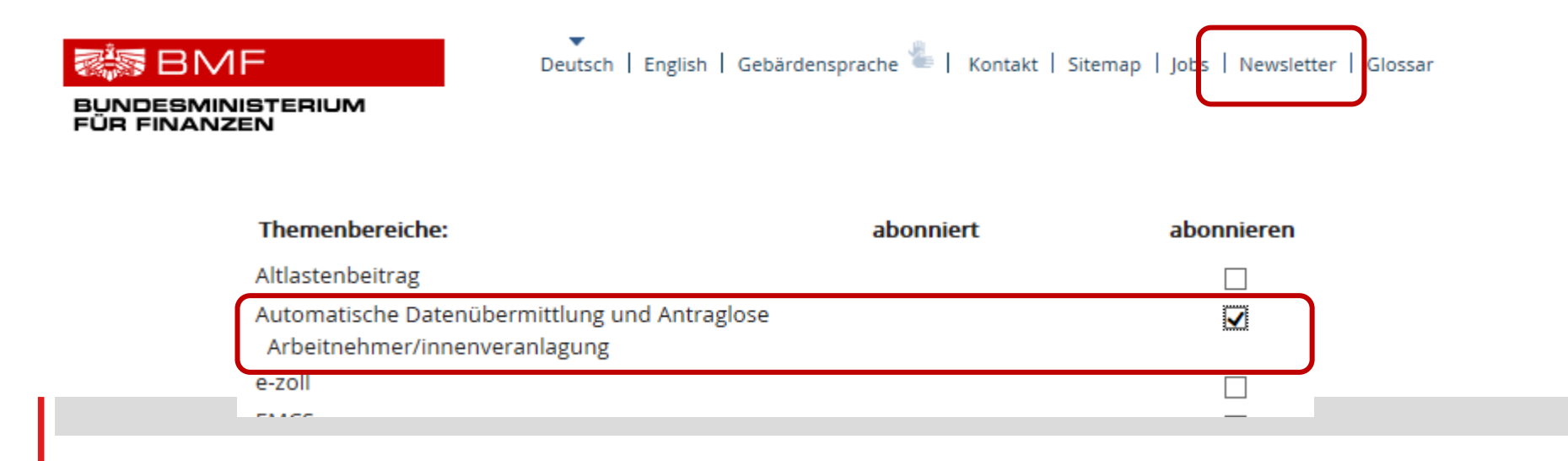

# **Verbesserung der Qualität der Lohnzetteldaten**

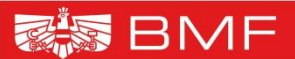

**NDESMINISTERIUM FINANZEN** 

**Änderungen bei den Lohnzettelprüfungen Fehler mit Status "G" erhalten den** Status "N" oder "P"

**Beispiel: FC 6401 - Betrag KZ 245 rechnerisch**  unrichtig → wird zu Fehlerstatus "N"

# **Änderungen L 17 für 2018**

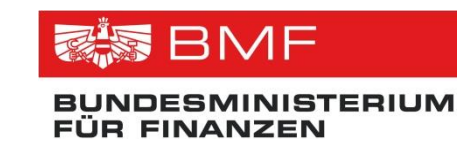

 **Bezüge aus einer begünstigten Auslandstätigkeit nach § 3 Abs. 1 Z 10 EStG 1988: (60% des laufenden Bezuges der begünstigten Auslandstätigkeit , höchstens die monatliche bzw. tägliche Höchstbeitragsgrundlage nach § 108 ASVG)**

 **Neues Feld – Anzahl der Arbeitstage der begünstigten Auslandstätigkeit**

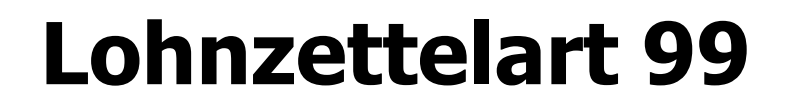

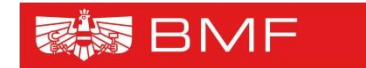

**BUNDESMINISTERIUM** FÜR FINANZEN

# **Ist eine interne Lohnzettelart**

# **Wird ab 2019 aus dem Kapitel D.31 herausgenommen**

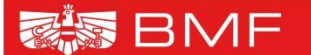

**BUNDESMINISTERIUM FÜR FINANZEN** 

# **VIELEN DANK FÜR DIE AUFMERKSAMKEIT**